МИНИСТЕРСТВО ОБРАЗОВАНИЯ И НАУКИ РОССИЙСКОЙ ФЕДЕРАЦИИ

ФЕДЕРАЛЬНОЕ ГОСУДАРСТВЕННОЕ АВТОНОМНОЕ ОБРАЗОВАТЕЛЬНОЕ УЧРЕЖДЕНИЕ ВЫСШЕГО ОБРАЗОВАНИЯ «САМАРСКИЙ ГОСУДАРСТВЕННЫЙ АЭРОКОСМИЧЕСКИЙ УНИВЕРСИТЕТ имени академика С.П. КОРОЛЁВА (НАЦИОНАЛЬНЫЙ ИССЛЕДОВАТЕЛЬСКИЙ УНИВЕРСИТЕТ)» (СГАУ)

# ДИАГНОСТИРОВАНИЕ ТЕХНИЧЕСКИХ СИСТЕМ ПО СПЕКТРАЛЬНЫМ ХАРАКТЕРИСТИКАМ ВИБРАЦИИ

*Рекомендовано редакционно-издательским советом федерального государственного автономного образовательного учреждения высшего образования «Самарский государственный аэрокосмический университет имени академика С.П. Королёва (национальный исследовательский университет)» в качестве методических указаний* 

> С А М А Р А Издательство СГАУ 2014

УДК СГАУ: 6(075)

Рецензент канд. техн. наук Б.В. К а р г и н

**Диагностирование технических систем по спектральным характеристикам вибрации:** метод. указания / сост. *Д.Ю. Киселев, Ю.В. Киселев*. – Самара: Изд-во СГАУ, 2014. – 24 с.

Изложены основы возбуждения вибрации в зубчатых передачах, описания вибрации временными и частотными характеристиками. Приведены методики идентификации спектральных характеристик вибрации и диагностирования состояния технических систем по этим характеристикам.

Предназначены для слушателей магистерской программы «Контроль состояния и диагностирование неисправности летательных аппаратов и их функциональных систем» направления подготовки 162300.68 «Техническая эксплуатация летательных аппаратов и двигателей» для использования при выполнении лабораторных работ по к курсу «Вибрационная диагностика систем и конструкций авиационной техники», который читается в 12 семестре.

УДК СГАУ: 6(075)

**Целью данной работы** является получение студентами навыков решения задач диагностирования технических систем с использованием спектральных характеристик вибрации.

## **Порядок выполнения работы**

1. Изучить теоретическую часть. При самостоятельной подготовке рекомендуется использование дополнительной литературы [1].

2. В соответствии с заданием выполнить анализ, расшифровку и идентификацию спектральных характеристик вибрации.

3. По полученным спектральным характеристикам дать заключение об источниках повышенной вибрации и техническом состоянии объекта диагностирования.

4. Подготовить отчет о выполненной работе.

# **Теоретическая часть**

Вибрация (механические колебания) технического объекта – это его реакция на действие приложенных возмущающих сил. Интенсивность и характер вибрации определяются характером возмущающих сил (числом, частотой, амплитудой, местом и способом приложения) и свойствами объекта как колебательной системы.

Возмущающие силы, действующие в технических системах, зависят от принципа действия и особенностей конструкции системы, а также от условий ее эксплуатации. По физической сущности действующие силы, возбуждающие вибрацию можно разделить на следующие группы.

Возбуждение вибрации в результате действия механических сил:

– центробежная сила, связанная с неуравновешенностью роторов;

– кинематическое возбуждение вибрации, связанное с неправильностью (неровностями) контактирующих поверхностей;

– параметрическое возбуждение вибрации, связанное с флуктуациями жесткости валов, подшипников и т.д.);

– возбуждение вибрации, связанное с изменением сил трения в узлах качения и скольжения;

– возбуждение вибрации, связанное с ударами в поврежденных узлах трения.

Возбуждение вибрации силами гидро- и аэродинамической природы:

– возбуждение вибрации переменными подъемными силами, возникающими при движении лопастей в потоке жидкости или газа;

– возбуждение вибрации, связанное с силами трения на границе потока и неподвижных частей;

– возбуждение вибрации турбулентностью потока, срывом вихрей, кавитацией.

Возбуждение вибрации силами электромагнитной природы:

– возбуждение вибрации электродинамическими силами, связанными с присутствием переменных составляющих тока и магнитного потока;

– возбуждение вибрации магнитными силами, связанными с флуктуациями объема воздушного зазора в магнитопроводе;

– возбуждение вибрации магнитострикционными силами, связанными с эффектом магнитострикции в магнитопроводе.

Исследование явления вибрации направлено на решение двух классов задач.

*Первый класс задач* связан с определением вибрационного состояния технической системы, когда проводятся измерения интенсивности вибрации, оценка влияния этой вибрации на работоспособность самой системы, на окружающую среду, на человека. Далее проводится анализ полученных данных с целью выявления источников и причин повышенной вибрации.

*Второй класс задач* – это задачи диагностирования технического состояния систем по вибрации. При решении этих задач измерения и анализ вибрации проводятся с целью обнаружения отказов и неисправностей технических систем по характеристикам возбуждаемой им вибрации.

При решении любой из этих задач необходимо знание особенностей формирования вибрации в технических объектах, особенностей возбуждающих сил их структуры, особенностей объектов как колебательной системы, знание характеристик вибрации, которыми она может описываться и умение идентифицировать эти характеристики. Рассмотрим эти вопросы на простейшем примере.

Вибрационное поведение технических систем описывается дифференциальным уравнением (системой уравнений), в правой части которого находится аналитическое выражение, определяющее зависимость возмущающих сил от времени. В левую часть этого уравнения (системы уравнений) помещены производные по времени перемещений точек механизма с коэффициентами, характеризующими инерционные (массовые), упругие (жесткостные) и демпфирующие (рассеивающие) свойства этого механизма. Отсюда следует, что анализ виброакустических процессов позволяет выявить неисправности, которые приводят к изменению действующих на механизм возмущающих сил или к изменению инерционных, жесткостных и демпфирующих свойств этого механизма (например, разбалансировку роторов, нарушение соосности роторов, возникновение трещин, неисправности подшипниковых узлов и т.п.).

Представим диагностируемую систему в виде простой одномассовой колебательной системы (рис. 1).

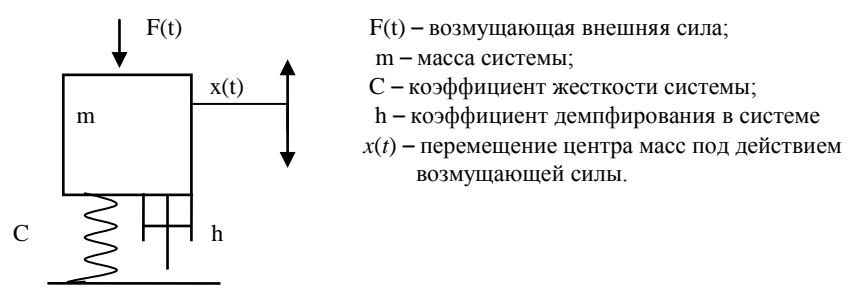

Рисунок 1- Простейшая одномассовая колебательная система

Колебания центра масс этой системы описывается следующим дифференциальным уравнением

$$
m \cdot x''(t) + h \cdot x'(t) + C \cdot x(t) = F(t).
$$
 (1)

Общее решение этого уравнения, определяющее зависимость перемещения центра масс от времени, записывается в следующем виде

$$
x(t) = x_{CB}(t) + x_B(t),
$$
 (2)

где  $x_{CR}(t)$  определяет свободные колебания центра масс, а  $x_R(t)$  – вынужленные

Для того, чтобы в ходе решения уравнения (1) получить конкретные аналитические зависимости от времени свободных и вынужденных колебаний, необходимо определить в конкретном аналитическом виде зависимость от времени возмущающей силы [2].

Примем, что возмущающая сила, действующая на систему, является гармонической т. е.

$$
F(t) = F_0 \cdot \sin(\omega t) \,, \tag{3}
$$

где  $F_0$  - амплитуда возмущающей силы,  $\omega$  - частота возмущающей си-ЛЫ.

С учетом этого выражение (1) можно переписать в виде

$$
m \cdot x''(t) + h \cdot x'(t) + C \cdot x(t) = F_0 \cdot \sin(\omega t). \tag{4}
$$

Решая это уравнение, получим, что свободные колебания являются затухающими и определяются выражением

$$
x_{CB}(t) = \frac{F_0}{C} \cdot e^{-\frac{h}{2m}t} \cdot \sin(\omega_1 t),\tag{5}
$$

где  $\omega_1 = \sqrt{\omega_0^2 + h^2/m^2}$  - частота свободных колебаний;  $\omega_0 = \sqrt{C/m}$  – собственная частота колебаний системы.

Необходимо отметить, что в реальных системах  $m \gg h$ , поэтому свободные колебания механических систем совершаются с частотой,

практически равной собственной частоте системы (т.е.  $\omega_1 = \omega_0$ ). Воспроизвести свободные колебания в реальных условиях можно путем тестового воздействия на объект коротким импульсом возмущающей силы, то есть ударом.

При возбуждении системы (см. рис. 1) ударом она будет совершать свободные колебания с частотой, равной собственной частоте системы. Амплитула колебаний булет зависеть от соотношения между амплитудой силы и жесткостью системы. Скорость затухания колебаний будет определяться величиной соотношения демпфирования и массы в системе. Отсюда следует, что обнаружить неисправность объекта путем анализа его свободных колебаний можно в том случае, если эта неисправность вызовет изменение частоты свободных колебаний или скорости их затухания. Или, другими словами, если неисправность повлияет на динамические (жесткостные, демпфирующие, массовые) характеристики системы.

Если повеление системы описывается уравнением (4) и на нее постоянно лействует гармоническая сила, то, через определенный интервал времени, свободные колебания затухнут и система будет совершать только вынужденные колебания. Эти колебания будут также гармоническими, а их аналитическая зависимость будет определяется выражением

$$
x_{B}(t) = X_0 \cdot \sin(\omega t), \tag{6}
$$

где  $X_0$  – амплитуда вынужденных колебаний;  $\omega$  – частота вынужденных колебаний

Частота вынужденных колебаний равна частоте возбуждающей силы, а амплитула колебаний зависит от амплитулы возбуждающей силы и коэффициента линамичности  $\beta$ :

$$
X_0 = F_0 \beta. \tag{7}
$$

Коэффициент динамичности зависит только от характеристик системы и для нашего случая определяется следующим соотношением

$$
\beta = \frac{1}{m \cdot \sqrt{\left(\omega_0^2 - \omega^2\right)^2 + \frac{4h^2 \omega^2}{m^2}}}.
$$
\n(8)

Максимальное значение коэффициент динамичности принимает при равенстве частоты возбуждающей силы собственной частоте системы  $\omega = \omega_0$ . Такое явление называется *резонансом*. В этом случае говорят, что система совершает резонансные колебания. Как следует из соотношения (8), амплитуда резонансных колебаний зависит от величины возбуждающей силы и демпфирующих свойств системы.

Приведенные соотношения свидетельствуют о том, что диагностика объектов путем анализа вынужденных колебаний возможна в том случае, если неисправности вызывают изменение возбуждающей силы (ее величины или частоты) или изменение динамических свойств самого объекта (массы, жесткости, демпфирования).

Реальные механизмы облалают бесконечным числом собственных форм и частот колебаний, для их диагностирования по вибрационным параметрам на практике можно применить следующий приём [1]. Каждой собственной форме и частоте колебаний реального механизма устанавливается соответствие с гипотетической одномассовой системой. и реальный механизм рассматривается как набор одномассовых систем. Любые механизмы с определёнными допущениями можно представить набором одномассовых систем.

В свою очередь, сложное входное возмущение (возбуждающую силу) можно представить в виде ряда Фурье, то есть определить амплитудно-частотный состав возбуждающих сил. Это позволяет проанализировать реакцию механизма на отдельное гармоническое возмущение.

Представленные выше зависимости вибрационного сигнала описывают только одно техническое состояние системы (исправное), для получения описания неисправных состояний необходимо установить зависимости между параметрами силы (входным воздействием) и дефектами, или зависимости между массой, жесткостью демпфирования и дефектами, то есть для вибрационной диагностики характерно задание неявных молелей.

При таком подходе основная задача - правильно определить основные (определяющие) собственные формы и частоты диагностируемого механизма. Вибрация в исправном техническом состоянии будет определяться амплитудно-частотным составом возмущающей силы и динамическими свойствами (инерционными, жесткостными, демпфирующими) выбранных определяющих форм колебаний, характерными только для исправного объекта. Для задания вибрации в неисправных технических состояниях необходимо установить зависимости амплитудно-частотного состава возмущающей силы и динамических свойств объекта от конкретных неисправностей механизма.

В линейных системах частотный состав вибрации будет совпадать с частотным составом возбуждающих сил. В нелинейных системах частотный состав вибрации будет отличаться от частотного состава возбуждающих сил. Тем не менее, основой задачей при анализе измеренной вибрации является определение ее амплитудно-частотного состава.

Рассмотрим параметры и характеристики, с помошью которых описывается вибрация, и знание которых позволяет получить информацию о ее амплитудно-частотном составе.

При воздействии на систему, изображенную на рис. 1, силы, заданной выражением (3), перемещения цента масс системы будет описываться выражением (6). В литературе используется термин виброперемешение и обозначение для него –  $S(t)$ . С учетом этого, выражение (6) принимает вил:

$$
S(t) = S_0 \cdot \sin(\omega t) = S_0 \sin(2\pi ft) \tag{9}
$$

где  $S(t)$  и  $S_0$  – соответственно, текущее значение и амплитуда виброперемещений, единицы измерения (мм);  $f -$ частота вибрации (Гц).

Частота вибрации равна частоте возбуждающей силы. Поэтому, зная частоту вибрации, легко определить частоту возбуждающей силы и, как следствие, установить источник и причину возникновения вибрации. Амплитула вибрации, согласно выражениям (7) и (8), определяется амплитудой возбуждающей силы и инерционными, жесткостными и демпфирующими характеристиками системы.

Кроме виброперемещения, для описания вибрации используют виброскорость и виброускорение. Для системы, изображенной на рис. 1, выражения для виброскорости и виброускорения можно получить последовательным дифференцированием выражения (9).

Виброскорость есть первая производная от виброперемещения:

$$
V(t) = \frac{dS(t)}{dt} = S_0 \cdot 2\pi f \cdot \cos(2\pi ft) = V_0 \cos(2\pi ft), \quad (10)
$$

где  $V(t)$  и  $V_a = 2\pi f \cdot S_0$  – соответственно, текущее значение и амплитула виброскорости (мм/с).

Виброускорение - первая производная от виброскорости или вторая производная от виброперемещения

$$
W(t) = \frac{dV(t)}{dt} = -V_0 \cdot 2\pi f \cdot \sin(2\pi ft) = -W_0 \cos(2\pi ft), \quad (11)
$$

где  $W(t)$  и  $W_0 = 2\pi f \cdot V_0$  – соответственно текущее значение и амплитуда виброускорения (м/ $c^2$ ).

Из выражений (9-11) следует, что амплитуды виброперемещения  $S_0$ , виброскорости  $V_0$  и виброускорения  $W_0$  связаны между собой соотношениями

$$
V_0 = 2\pi f \cdot S_0; \quad W_0 = 2\pi f \cdot V_0 = 4(\pi f)^2 \cdot S_0. \tag{12}
$$

Графическое изображение вибрации, описываемой, например, выражением (10) в координатах виброскорость – время (временное представление) представлено на рис. 2.

Кроме временного представления для описания вибрации используется так называемое спектральное представление (спектр), которое графически изображается в координатах амплитуда (например, виброскорости) - частота. Для получения спектра вибрации необходимо выполнить преобразование Фурье нал временной реализацией вибрации, т.е. разложить ее в ряд Фурье. График спектра вибрации, заданной выражением (10) представляет собой пик на частоте, равной частоте вибрации. а его величина равна амплитуле вибрации (рис. 3).

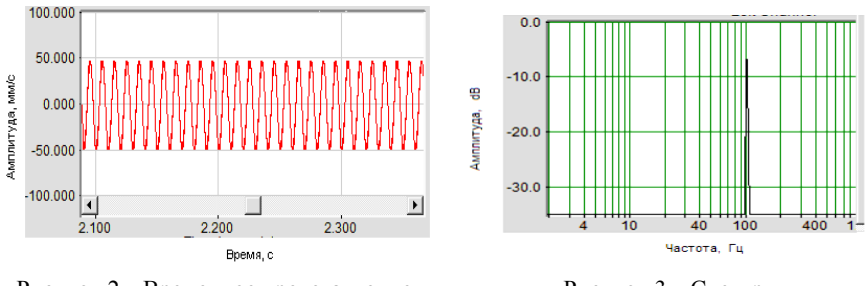

Рисунок 2 - Временное представление однокомпонентной вибрации

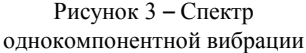

На графике спектра амплитула вибрации дана в dB. Величина амплитуды L в dB связана с величиной амплитуды  $A$  в мм/с следующим соотношением

$$
L = 201g \frac{A}{A_r},
$$

где  $A_r$  – значение амплитуды тарировки в мм/с.

Таблица перевода относительных единиц измерения, коими являются dB, в абсолютные единицы измерения (мм/с) дана в приложении.

Вибрация вида (10) называется однокомпонентной или гармонической. Если вибрация является двухкомпонентной, т.е. является суммой лвух компонент (составляющих), то она может быть залана слелующим выражением

$$
V(t) = V_{01} \cos(2\pi f_1 t) + V_{02} \cos(2\pi f_2 t),
$$
\n(13)

где  $V_{01}$  и  $V_{02}$  – амплитуды первой и второй компонент (составляющих);  $f_1$  и  $f_2$  – частоты этих составляющих.

Временное и спектральное представление двухкомпонентной вибрации показано соответственно на рис. 4 и 5.

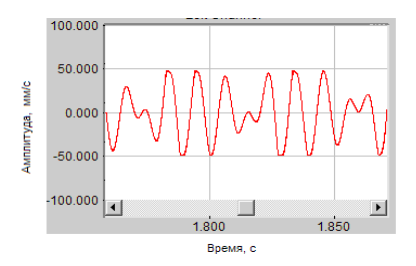

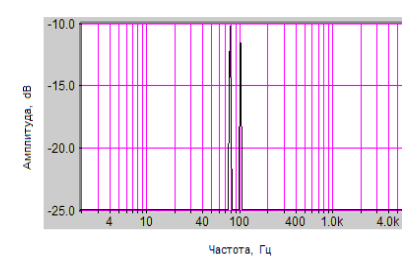

Рисунок 4– Временное представление двухкомпонентной вибрации

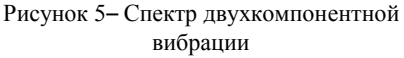

Временное и спектральное представление трехкомпонентной вибрации показано соответственно на рис. 6 и 7.

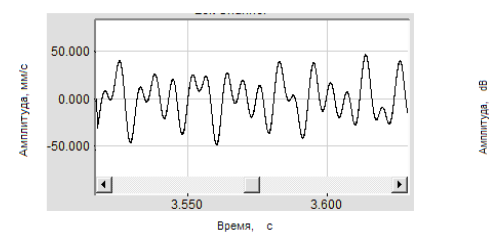

 $-10.0$  $-200$  $-30.0$  $-40.0$  $-50.0$ Частота, Гц

Рисунок 6 – Временное представление трехкомпонентной вибрации

Рисунок 7 – Спектр трехкомпонентной вибрации

Источниками вибрации в технических системах являются роторы, зубчатые передачи, подшипники качения и скольжения, лопаточные узлы, соединительные муфты и т.п. В этих узлах действуют силы различной физической природы. Поэтому вибрация реальных технических систем является многокомпонентной. Если вибрация состоит из двух и более составляющих, то график ее временного представления достаточно сложен (рис. 8) и его использование для анализа структуры вибрации (определения количества составляющих, их частоты и амплитуды) не представляется возможным.

Для этих целей удобнее использовать спектральное представление вибрации. На рис. 9 представлен спектр вибрации, временное представление которой изображено на рис. 8. Очевидно, спектр позволяет достаточно просто определить количество составляющих суммарной вибрации, их частоту и амплитуду.

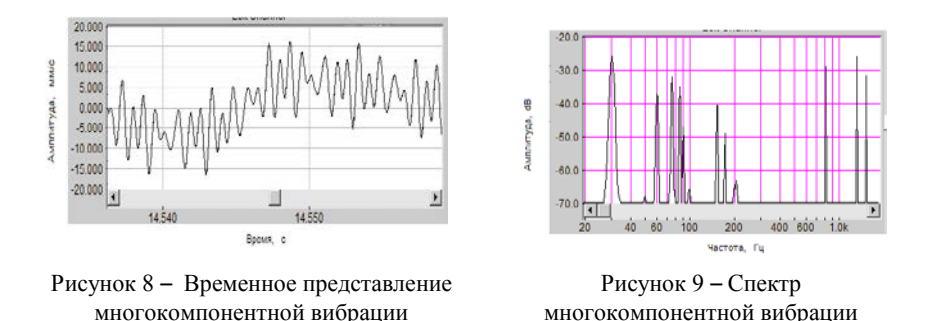

В спектральном представлении легко иллюстрируется связь частоты и амплитуды возбуждающих сил и вызванной ими вибрации (реакции системы на эти силы). В линейной системе каждая составляющая силы возбуждает вибрацию с той же частотой, а амплитуда вибрации пропорциональна амплитуде силы, умноженной на соответствующее значение коэффициента динамичности (выражения (7) и (8)). Поэтому в спектре вибрации будут присутствовать составляющие с теми же частотами, что и в спектре возбуждающих сил. Спектр вибрации будет отличаться от спектра сил только соотношением амплитуд между отдельными составляющими. Следовательно, знание спектра вибрации (ее амплитудно-частотного состава) позволяет определять источники и причины повышенной вибрации, а также выявлять различие в структуре вибрации для исправных и неисправных технических систем, то есть решать задачи диагностики.

Для идентификации спектров вибрации, то есть установления соответствия между составляющими спектра сил и спектра вибрации, необходимо знание особенностей возбуждения вибрации от различных источников, в которых действуют возбуждающие силы различной физической природы. Поэтому ниже рассмотрены особенности возбуждения вибрации от некоторых источников.

Для удобства идентификации вибрацию классифицируют по узламисточникам. Так, различают роторную вибрацию, зубцовую, винтовую, подшипниковую, вентиляторную и т.д. Классификация по конструктивным узлам позволяет непосредственно связать вибрацию с ее источником и создает возможность прогнозирования частотной структуры вибрации с учетом конструкции и особенностью работы. По этой же причине порядок (номер) составляющей вибрации *k* определяется по отношению частоты составляющей вибрации *f* к частоте вращения возбуждающего ее узла  $f_{\text{on}}$ 

$$
k = \frac{f}{f_{\text{ep}}} \,. \tag{14}
$$

Исходной информацией для идентификации вибрации являются ее спектры, полученные экспериментальным путем, данные о кинематике технической системы и режиме ее работы. Вибрация идентифицируется, т.е. устанавливается ее происхождение, путем сравнения частот локальных максимумов экспериментальных спектров  $f^*$ и расчетных частот f. Расчетные значения частот вычисляются на основе наличия жесткой функциональной связи между частотами вращения узловисточников и частотами возбуждаемой ими вибрации  $f = kf_{m}$ ,  $k = 1.2.3...$  Если порядок составляющей  $k$  близок к ожидаемому расчетному значению, то за источник вибрации принимается соответствующий узел.

# Идентификация роторной вибрации.

Основной причиной роторной вибрации является массовая неуравновешенность роторов. Если в системе имеется несколько вращающихся роторов, то каждый ротор возбуждает свою вибрацию, имеющую несколько составляющих (как правило, две-три). Частоты этих составляющих кратны частоте вращения, возбуждающего их ротора. Например, если ротор имеет частоту вращения  $n = 6000$  об/мин что соответствует  $f_{en} = 100$  Гц, то он может возбуждать вибрацию с частотами

$$
f_1 = 1 \cdot f_{op} = 1 \cdot 100 = 100
$$
 Fu,  
\n $f_2 = 2 \cdot f_{op} = 2 \cdot 100 = 200$  Fu,  
\n $f_3 = 3 \cdot f_{op} = 30 \cdot 100 = 300$  Fu

Поэтому в многороторной системе возбуждается многокомпонентная вибрация, частоты составляющих которой кратны частотам вращения соответствующих роторов.

На рис. 10 представлен спектр вибрации трехроторного авиационного ГТД. Частота вращения ротора низкого давления соответствовала  $n_{HII} = 2100$  об/мин, частота вращения ротора среднего давления соответствовала  $n_{c\pi} = 4560$  об/мин, частота вращения ротора высокого давления соответствовала  $n_{B/I} = 5640$  об/мин.

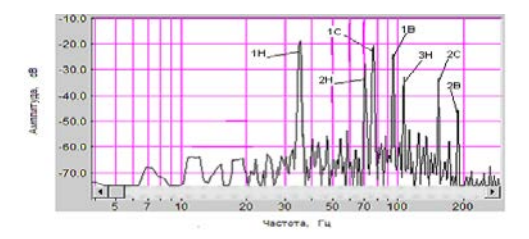

Рисунок 10 – Спектр вибрации ГТД

Как видно из спектрограммы ротор низкого давления возбуждает составляющие с частотами  $f_{1H} = 35$  Гц,  $f_{2H} = 70$  Гц,  $f_{3H} = 105$  Гц, частоты которых кратны его частоте вращения соответственно  $k = f_{\text{th}}/f_{\text{on HII}} = 1,2,3$ . На спектрогрмме эти составляющие обозначены соответственно 1Н, 2Н, 3Н.

Ротор среднего давления возбуждает составляющие с частотами  $f_{1C}$  = 76 Гц,  $f_{2C}$  = 152 Гц, частоты которых имеют кратность к его частоте вращения соответственно  $k = f_{ic}/f_{av,CI} = 1,2$ . На спектре эти составляющие обозначены 1С, 2С.

Ротор высокого давления возбуждает составляющие с частотами  $f_{1B}$  = 94 Гц,  $f_{2B}$  = 188 Гц, частоты которых имеют кратность к его частоте вращения соответственно  $k = f_{B}/f_{B} = 1,2$ . На спектре эти составляющие обозначены 1В, 2В.

На рис. 10 видна еще одна характерная особенность спектров реальной вибрации. Дискретные составляющие располагаются как бы на пьедестале. Этот пьедестал занимает всю частотную область, является сплошным и называется шумовой составляющей спектра или вибрационным шумом. Появление вибрационного шума связано с тем, что в реальных системах, кроме периодических сил, действуют переменные силы, амплитуды которых изменяются случайным образом. Например, турбулентные пульсации потоков жидкости и газа, случайным образом меняющиеся силы трения и т.д. Именно эти силы и вызывают появление вибрационного шума.

На основе приведенного примера можно сделать следующее заключение. Если в ходе эксплуатации на двигателе была обнаружена повышенная вибрация, то путем анализа спектра роторной вибрации можно установить, который из роторов создает эту повышенную вибрацию, т.е установить источник повышенной вибрации. Наличие кратных составляющих вибрации от каждого ротора повышает надежность идентификации источника повышенной вибрации.

Идентификаиия вибрашии зубчатых передач.

Кроме роторной вибрации, вызванной неуравновешенностью вращающихся элементов зубчатых передач, возникает вибрация, определяемая взаимодействием зубьев. При работе зацепления каждый зуб подвергается периодическому силовому воздействию, приводящему к возникновению вибрации с частотой пересопряжения зубьев  $f_z = Zf_{av}$ и кратные ей  $kf_z = kZf_{av}$  (где  $k = 2,3,4...$ ,  $f_{av}$  – частота вращения вала зубчатого колеса, Z - число зубьев колеса).

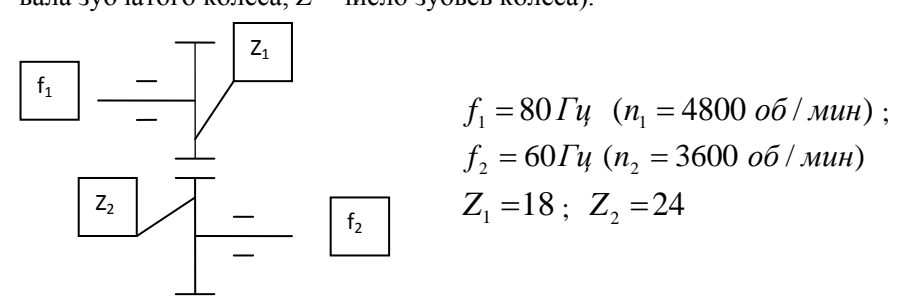

Рисунок 11 - Кинематическая схема одноступенчатой зубчатой передачи

Например, для передачи, изображенной на рис. 11, в спектре вибрации будут присутствовать зубцовые составляющие с частотами

 $kf_{r} = kZ_{r}f_{r}Et_{k}Z_{r}f_{s} = k \cdot 18 \cdot 80 = k \cdot 24 \cdot 60 = k \cdot 1440$ где  $k = 1,2,3,4,5,6$ . На рисунке 12 эти составляющие обозначены соответственно 1Z, 2Z, 3Z, 4Z, 5Z, 6Z.

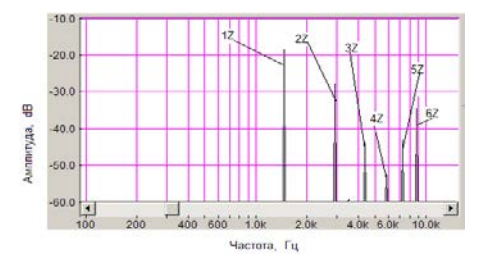

Рисунок 12 - Спектр вибрации одноступенчатой зубчатой передачи

При многоступенчатой передаче в спектре вибрации будут присутствовать составляющие от каждой ступени, которые будут иметь свои частоты. Эти частоты также будут определяться числом зубьев шестерен, находящихся в зацеплении, и частотами вращения валов, на которых установлены шестерни. Такой состав спектра характерен для передач, в которых отсутствуют дефекты шестерен.

При появлении дефекта на зубьях одной из шестерен рядом с зубцовой составляющей появятся боковые составляющие. Частоты этих составляющих *fi* зависят от того, на каком валу установлена дефектная шестерня.

Например, если дефект появился на первой шестерне, то частоты боковых составляющих будут следующие  $f_i = f_z + i \cdot f_l$ .

При *i* = 1, 2, 3 частоты этих составляющих будут иметь следующие значения: 1200 и 1680 Гц (для *i* = 1), 1280 и 1600 Гц (для *i* = 2), 1360 и 1520 Гц (для *i* = 3) (рис 13, а).

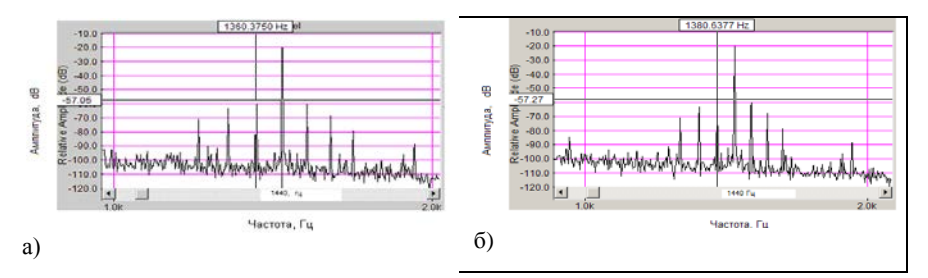

Рисунок 13 – Спектр вибрации в районе первой зубцовой составляющей при наличии дефекта на зубьях: *а* - первой шестерни, *б* - второй шестерни

Если дефект появился на второй шестерне, то частоты боковых составляющих будут следующие  $f_i = f_z + i \cdot f_z$ . При  $i = 1,2,3$  частоты этих составляющих будут иметь следующие значения: 1260 и 1620 Гц (для *i* = 1, 1320 и 1560 Гц (для *i* = 2), 1380 и 1500 Гц (для *i* = 3) (рис. 13, б).

По наличию в спектре этих составляющих и определяют (идентифицируют) дефектную шестерню.

## **4. Исследовательская часть**

Исследовательская часть лабораторной работы выполняется с использованием стенда, созданного на базе ПВМ с использованием программного обеспечения SpectraLAB. SpectraLAB – это мощный двуканальный анализатор спектра, обеспечивающий проведение спектрального анализа в реальном масштабе времени, запись и воспроизведение сигналов, спектральный анализ предварительно записанных сигналов, моделирование сигналов различной сложности.

Вибрационные процессы, записанные с помощью стенда, помещены в память ПВМ. Записывали роторную вибрацию трех экземпляров трехроторного ГТД. У этих двигателей в полете были зафиксированы повышенные показания штатной аппаратуры. Необходимо, выполнив спектральный анализ зарегистрированной вибрации, определить ротор – источник повышенных показаний штатной аппаратуры. Исходные данные для проведения анализа приведены в задании №1.

Была зарегистрирована вибрация коробки приводов. Вибрация регистрировалась в начале эксплуатации и после того, как анализ масла показал наличие металлической стружки. Необходимо выполнив спектральный анализ вибрации определить дефектную ступень и шестерню. Исходные данные для проведения анализа приведены в задании №2.

При выполнении первого и второго заданий необходимо с помощью стенда провести спектральный анализ зарегистрированной вибрации.

Для этого следует выполнить следующие действия.

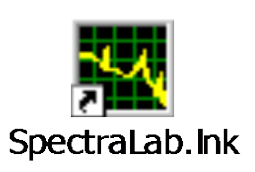

Запустить програму SpectraLAB. Для запуска программы SpectraLAB необходимо найти на рабочем столе значок и двойным нажатием вызвать программу. После запуска программы на экране появится окно с командными кнопками меню, поле графика спектральной

характеристики с координатами: частота в Гц, и амплитуда в *д*Б.

При необходимости следует установить удобный масштаб с помощью кнопок меню увеличения/уменьшения масштаба (рис. 14).

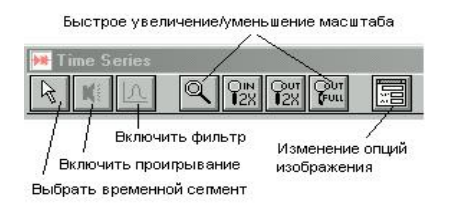

Рисунок 14 – Кнопки меню увеличение/уменьшение масштаба

Затем необходимо вызвать анализируемый файл. Для этого в окне SpectraLAB следует выбрать кнопку меню **File** (файл) и раскрыть это меню (рис. 15, а). В раскрывшемся окне меню выбрать команду **Open** (открыть).

В появившемся окне следует при спектральной обработке роторной вибрации выбрать папку **rotor**, при обработке вибрации зубчатых передач – папку **zup per** и открыть ее (рис. 15, б).

|                                                                                                    | SpectraLAB - FFT Spectral Analysis System - [Spe<br>File Edit Mode View Options Utilities Config License Window |  |
|----------------------------------------------------------------------------------------------------|----------------------------------------------------------------------------------------------------|--|
| SpectraLAB - FFT Spectral Analysis Syste<br>Edit Mode View Options Utilities Config License<br>File : | <b>Open Wave File</b>                                                                                           |  |
| New<br>$Ctr +O$<br>Open<br>Ic<br>Close                                                                | <b>Nanka: Co</b> wave<br>← 白び囲*<br>$\mathbf{v}$<br>ange:<br>0.0<br>O VOICE WAV<br>Rotor<br>들<br>azup per        |  |
| $Ctr$ $+S$<br>Save<br>$Ctr +A$<br>Save As<br>Delete                                                   | <b>OLIKHZ.WAV</b><br>@IEQUALIZE.WAV<br><b>CLIMD.WAV</b><br><b>OI TRANSFER, WAV</b>                              |  |
| File I/O Options<br>Import<br>Export                                                                  | Имя файла:<br><b>Открыть</b>                                                                                    |  |
| а                                                                                                    | Отмена<br>Тип файлов:<br>Wave Files [".wav]<br>$\overline{\phantom{a}}$<br>$-60.0$<br>n                         |  |

Рисунок 15 – Меню File и окно с зарегистрированными вибрационными процессами

В открывшейся папке находятся файлы с записанными реализациями роторной вибрации или вибрации зубчатых передач соответственно. В файлах 1r.wav, 2r.wav 3r.wav находятся записи вибрации двигателей, имеющих повышенную роторную вибрацию. В файл t0 – записана вибрация исправной коробки приводов. В файлы t1000v1, t1000v2 и t1000v3 – записана вибрация неисправной коробки приводов. Необходимо выбрать соответствующий заданию файл и нажать кнопку Open (открыть). После этого необходимо в окне SpectraLAB нажать кнопку **RUN**.

В результате выполненных операций на экране появится спектр реализации вибрации, занесенной в память вычислительной машины. Далее следует снять показания (значения частот и амплитуд составляющих) с помощью курсора.

Протоколы испытаний и результаты расшифровки спектрограмм следует представить в виде таблиц (см. Приложения).

# **5. Задание на выполнение лабораторной работы**

**ЗАДАНИЕ №1.** При эксплуатации было обнаружено, что на одном из двигателей значения уровня вибрации, измеренные с помощью штатной аппаратуры, превышают норму (40 мм/с). Для определения источника повышенной вибрации, т.е. ротора, вызывающего повышенную вибрацию, была проведена запись вибрации. Запись вибрации производилась от датчика вибрации с помощью аналогово-цифрового преобразователя в память вычислительной машины. Для определения источника повышенной вибрации необходимо провести спектральный анализ записанной вибрации и произвести расшифровку полученных спектральных характеристик. Исходные данные для расшифровки спектральных характеристик следующие.

Вариант №1: частота вращения ротора НД – 1860 об/мин;

частота вращения ротора СД – 5100 об/мин;

частота вращения ротора ВД – 6780 об/мин.

Вариант №2: частота вращения ротора НД – 2160 об/мин;

частота вращения ротора СЛ – 5460 об/мин;

частота вращения ротора ВД – 7380 об/мин.

Вариант №3: частота вращения ротора НД – 2640 об/мин;

частота вращения ротора СД – 5880 об/мин;

частота вращения ротора ВД – 8580 об/мин.

Для все трех вариантов 0 dB шкалы графика спектра соответствует величине виброскорости 300 мм/с;

Для определения амплитуды составляющей *А*из в мм/с необходимо воспользоваться таблицей перевода значения амплитуды составляющей, выраженной в дБ, в величину отношения амплитуды составляющей к заданному масштабу. Для этого надо найти в таблице значение амплитуды, составляющей *L*из, снятое со спектра в dB, и в соседней колонке найти соответствующие значение коэффициента отношения амплитуд  $K_T$ . Далее следует умножить значение тарировки  $A_T$  на этот коэффициент.

Например, если с графика спектра получено значение амплитуды, составляющей -15,5 *д*Б, то амплитуда этой составляющей, выраженная в м/с, определяется соотношением:

 $A_{\text{W3}} = A_{\text{T}} \cdot K_{\text{T}} = 300$ мм/с  $\cdot$  0,1679 = 50,37 мм/с.

Таким образом, определяется амплитуда при -20 dB < *L*из < 0.

При – 40dB < *L*из < – 20 dB перевод значений амплитуд из dB в мм/с осуществляется следующим образом. Например, значение амплитуды, полученное с графика спектра, составляет L = 35,5. Первоначально значение *L*из преобразуются таким образом, чтобы оно укладывалось в диапазон 0– 20 dB. Это делается следующим образом

 $L_{20dB} = L_{W3} - (-20dB) = 35.5 - (-20) = -15.5.$ 

Далее по таблице определяется  $K_{\text{TOAR}}$ , соответствующие значению  $L_{20dB}$ . В нашем примере  $K_{\text{TOAB}} = 0.1679$ . Амплитудное значение в мм/с определяется следующим образом:

$$
A_{\text{H3}} = A_{\text{T}} \cdot 0,1679 \cdot 0,1.
$$

При – 60 dB < *L*из < – 40 dB перевод значений амплитуд из dB в мм/с осуществляется следующим образом. Например, значение амплитуды, полученное из графика спектра, составляет *L* = 55,5. Первоначально значение *L*из преобразуются таким образом, чтобы оно укладывалось в диапазон 0– 20 dB. Это делается следующим образом

$$
L_{20\text{dB}} = L_{\text{H3}} - (-40\text{dB}) = 35.5 - (-40) = -15.5.
$$

Далее по таблице определяется значение  $K_{\text{T20dB}}$ , соответствующее значению L<sub>40dB</sub>. В нашем примере  $K_{\text{T20dB}} = 0.1679$ . Амплитудное значение в мм/с определяется следующим образом:

$$
A_{\text{\tiny H3}} = A_{\text{T}} \cdot 0,1679 \cdot 0,01.
$$

Аналогично, при нахождении  $L_{\text{H3M}}$  в диапазоне – 80 dB <  $L_{\text{H3}}$  < – 60 dB и в диапазоне -100dB < *L*из < – 80 dB в выражении для определения *А*Т появляется множитель 0,001 и 0,0001 соответственно.

**ЗАДАНИЕ №2.** На двигателе установлена коробка передач, схема которой представлена ниже на рис. 16. В начале эксплуатации при наработке *t* = 0 была произведена запись вибрации и ее спектральная обработка. Таким образом, был получен начальный спектр, соответствующий исправной коробке приводов. Эта запись вибрации была сохранена в памяти вычислительной машины как эталонная.

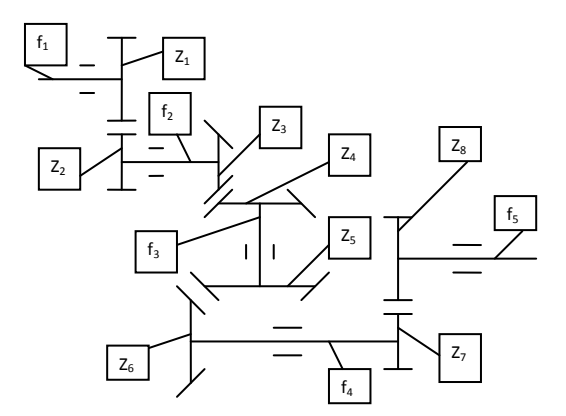

Рисунок 16 – Кинематическая схема коробки передач

Исходные данные для расчета частот зубцовых составляющих при нахождении коробки приводов в исправном состоянии следующие:

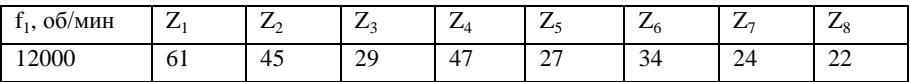

На первом этапе необходимо расшифровать спектр вибрации исправной коробки приводов, то есть необходимо определить частоты зубцовых составляющих, возбуждаемых каждой ступенью, найти их на спектре и определить их амплитуды.

Для определения амплитуд задается масштаб:

– вариант №1: 0 *д*Б шкалы графика спектра соответствует величине виброскорости 50 мм/с;

– вариант №2: 0 *д*Б шкалы графика спектра соответствует величине виброскорости 100 мм/с;

– вариант №3: 0 *д*Б шкалы графика спектра соответствует величине виброскорости 150 мм/с.

Для определения амплитуды составляющей необходимо воспользоваться таблицей перевода значения амплитуды составляющей, выраженной в дБ, в величину отношения амплитуды составляющей к заданному масштабу.

Результаты расчета частот и определения амплитуд представить в отчете.

В процессе эксплуатации проводился контроль проб масла из коробки приводов агрегатов на содержание продуктов износа. При наработке 1000 часов было обнаружено повышенное содержание железа в масле.

Для определения места повреждения (номера неисправной шестерни) без разбора коробки приводов была проведена запись вибрации при частоте вращения  $f_1 = 12000$  об/ мин. Запись вибрации была сохранена в памяти вычислительной машины.

На втором этапе необходимо расшифровать спектр вибрации неисправной коробки приводов, то есть определить наличие в спектре вибрации боковых составляющих, определить частоты и амплитуды, всех составляющих спектра. Для определения амплитуд использовать данные по масштабу для своего варианта. Результаты определения частот и амплитуд представить в отчете.

На основании данных о частотах, боковых составляющих дать заключение о том, какая из шестерен имеет дефект.

## **Содержание отчета**

Отчет должен содержать:

– краткие сведения о частотном составе вибрации, возбуждаемой вращающимися роторами и зубчатыми передачами (как исправными, так и неисправными);

– принципы идентификации спектральных характеристик вибрации;

– результаты расшифровки спектральных характеристик роторной вибрации

и выводы об источнике повышенной роторной вибрации;

– схему диагностируемой коробки приводов;

– результаты расшифровки спектра вибрации исправной коробки приводов (желательно в виде таблицы);

– результаты расшифровки спектра вибрации неисправной коробки приводов (желательно в виде таблицы);

– заключение о месте повреждения.

# **Контрольные вопросы**

1. Какие причины вызывают появление роторной вибрации?

2. Как проводится идентификация роторной вибрации?

3. Как определить ротор, являющийся источником повышенных показаний штатной аппаратуры?

4. Каковы причины возбуждения вибрации зубчатой передачи?

5. Как проводится идентификация вибрации зубчатых передач?

6. Каковы диагностические признаки дефектной шестерни?

7. Как перевести значения величины вибрации из логарифмического масштаба в линейный?

# **Список использованных источников**

1. *Киселев, Ю.В.* Вибрационная диагностика систем и конструкций авиационной техники: учебное пособие/ *Ю.В. Киселев* – Самара: СГАУ, 2010 (электронный ресурс)

#### ПРИЛОЖЕНИЕ 1

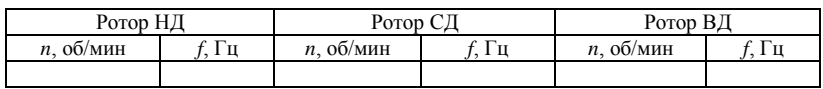

# **Таблица 1– Частоты вращения роторов**

#### Таблица 2– Амплитуды роторных составляющих

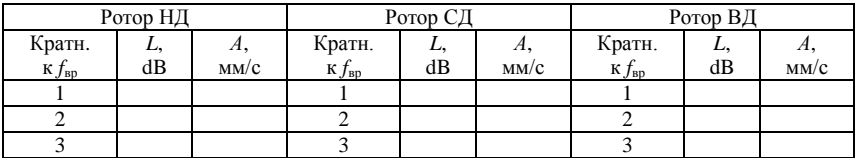

#### ПРИЛОЖЕНИЕ 2

# Таблица 3– Частоты и амплитуды зубцовых составляющих

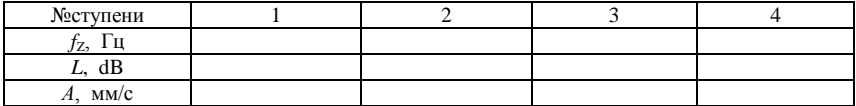

Таблица 4– Частоты вращения валов коробки приводов

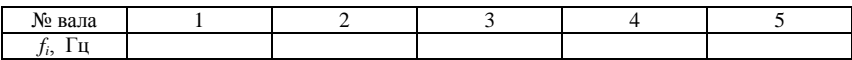

## Таблица 5

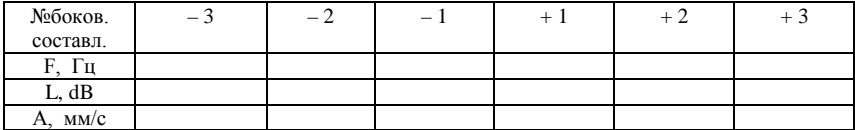

#### ПРИЛОЖЕНИЕ 3

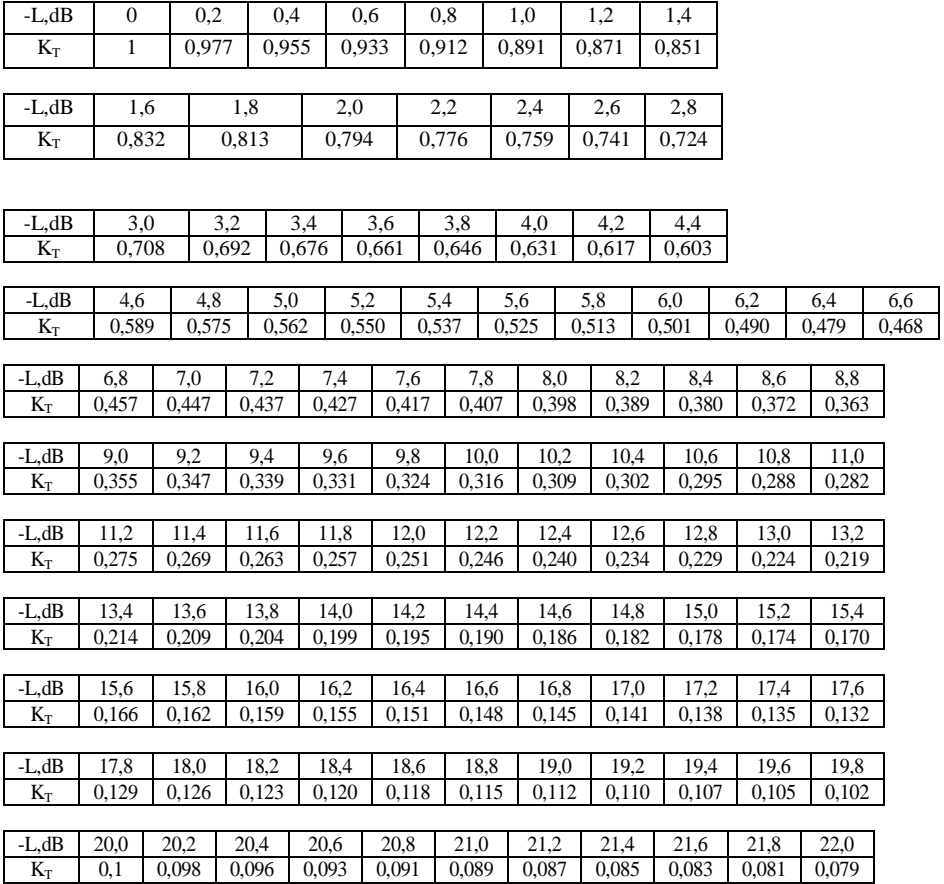

*Учебное издание*

## **ДИАГНОСТИРОВАНИЕ ТЕХНИЧЕСКИХ СИСТЕМ ПО СПЕКТРАЛЬНЫМ ХАРАКТЕРИСТИКАМ ВИБРАЦИИ**

*Методические указания*

*Составители: Денис Юрьевич Киселев, Юрий Витальевич Киселев,* 

Редактор И.И. Спиридонова Доверстка И.И. Спиридонова

Подписано в печать 8.12.2014. Формат 60х84 1/16. Бумага офсетная. Печать офсетная. Печ. л. 1,5. Тираж 50 экз. Заказ \_\_ . Арт. 39 /2014.

> Самарский государственный аэрокосмический университет. 443086 Самара, Московское шоссе, 34.

\_\_\_\_\_\_\_\_\_\_\_\_\_\_\_\_\_\_\_\_\_\_\_\_\_\_\_\_\_\_\_\_\_\_\_\_\_\_\_\_\_\_\_\_\_\_\_\_\_\_\_\_\_\_\_\_\_\_\_\_\_

Изд-во Самарского государственного аэрокосмического университета. 443086 Самара, Московское шоссе, 34.